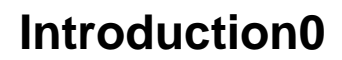

Introduce the XDS module